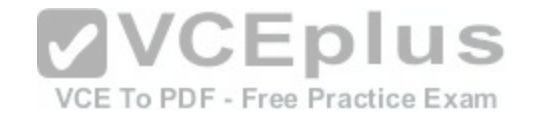

# **C2150-624.exam**

Number: C2150-624 Passing Score: 800 Time Limit: 120 min File Version: 1.0

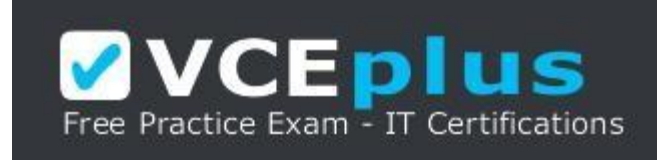

**VCE to PDF Converter :** <https://vceplus.com/vce-to-pdf/> **Facebook:** <https://www.facebook.com/VCE.For.All.VN/> **Twitter :** [https://twitter.com/VCE\\_Plus](https://twitter.com/VCE_Plus) **Google+ :** <https://plus.google.com/+Vcepluscom> **LinkedIn :** <https://www.linkedin.com/company/vceplus>

https://vceplus.com/

IBM

**C2150-624**

**IBM Security QRadar SIEM V7.2.8 Fundamental Administration**

**Version 1.0**

#### **Exam A**

#### **QUESTION 1**

Administrators on versions of IBM Security QRadar SIEM older than V7.2.4 must use a specific upgrade path to transition to newer software versions. These requirements are outlined in what technical document?

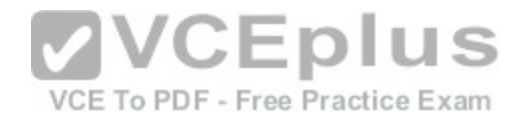

- A. Fix Level Recommendation Tool
- B. IBM latest firmware release notes
- C. QRadar Software upgrade progress technical note
- D. IBM System Security Interoperation Center (SSIC)

**Correct Answer:** C **Section: (none) Explanation**

## **Explanation/Reference:**

Explanation:

Most of the upgrades of IBM products are available in technical notes. IBM security Qradar SIEM upgrade process and information can be obtained through technical notes that IBM publishes on the web.

Reference http://www-01.ibm.com/support/docview.wss?uid=swg27038118

# **QUESTION 2**

An Administrator working with IBM Security QRadar SIEM V7[.2.8 needs to copy data and configuratio](https://vceplus.com/)n backup files from the previous day to an off-site location.

What is the default location where these files can be found?

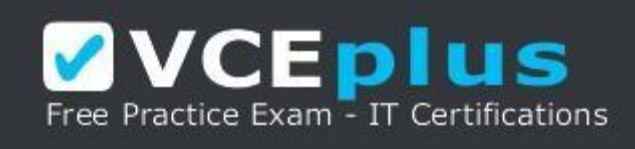

https://vceplus.com/

A. /store/backup

B. /store/exports

C. /store/postgres

D. /store/backupHost

**Correct Answer:** A **Section: (none) Explanation**

**Explanation/Reference:**

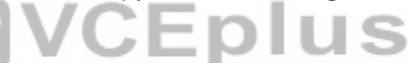

VCE To PDF - Free Practice Exam

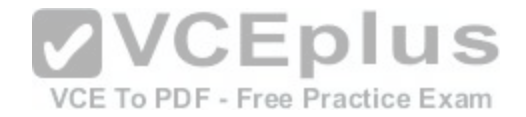

#### Explanation

The default location is /store/backup. This path must exist before the backup process is initiated. If this path does not exist, the backup process aborts. If you modify this path, make sure the new path is valid on every system in your deployment.

Reference ftp://ftp.software.ibm.com/software/security/products/qradar/documents/7.2.8/en/b\_qradar\_admin\_guide.pdf

# **QUESTION 3**

How many dashboards come by default in IBM Security QRadar SIEM V7.2.8?

A. 1 B. 5 C. 7 D. 10

## **Correct Answer:** B

#### **Section: (none) Explanation**

#### **Explanation/Reference:**

Explanation: There are five default dashboards:

- 1 application overview
- 2 compliance overview
- 3 network overview
- 4 system monitoring
- 5 threat and security monitoring

Reference ftp://ftp.software.ibm.com/software/security/products/qradar/documents/7.2.8/en/b\_qradar\_users\_guide.pdf

# **QUESTION 4**

An IBM Security QRadar SIEM V7.2.8 Administrator is receiving an I/O error on the console.

Which command can the Administrator run to begin diagnosing this issue?

- A. /etc/init.d/tomcat status
- B. /etc/init.d/ariel\_query\_server status

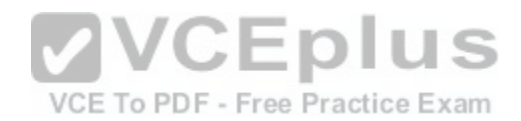

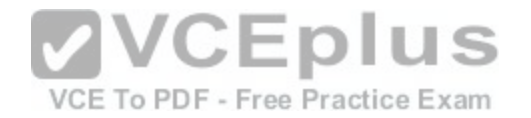

C. /opt/qradar/init/apply\_tunning status D. /opt/gradar/init/ariel\_query\_server status

**Correct Answer:** D **Section: (none) Explanation**

**Explanation/Reference:**

Explanation:

If the Ariel Query Server is not running, a full configuration deployment may resolve this issue by restarting all services on the managed host after deploying the most recent configuration on it. If the Ariel Query Server is still not running after a full deployment, contact support for further assistance. Reference http://www-01.ibm.com/support/docview.wss?uid=swg21991038

## **QUESTION 5**

An Administrator working with IBM Security QRadar SIEM V7.2.8 has updated the date/time on the QRadar console system and wants to update these date/time settings to all his hosts in the distributed environment.

What command should be run?

A. /opt/qradar/bin/datesync\_all\_servers.sh

- B. /opt/qradar/support/all\_servers.sh /opt/qradar/bin/time\_syn[c.sh](https://vceplus.com/)CEToPDF Free Practice Exam
- C. /opt/qradar/support/fullDeployment.sh /opt/qradar/bin/time\_sync.sh
- D. /opt/qradar/support/all\_servers.sh /opt/qradar/bin/check\_date\_change.sh

**Correct Answer:** B **Section: (none) Explanation**

# **Explanation/Reference:**

Explanation:

To run time synchronization on all hosts and see if any fail to synchronize with the Console, from the root directory (/) type the following command: ./opt/qradar/ support/all\_servers.sh "/opt/qradar/bin/time\_sync.sh"

Reference http://www-01.ibm.com/support/docview.wss?uid=swg21700463

# **QUESTION 6**

An IBM Security QRadar SIEM V7.2.8 Administrator wants to create a security profile within the system but receives an error upon saving.

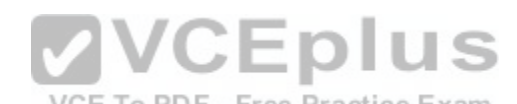

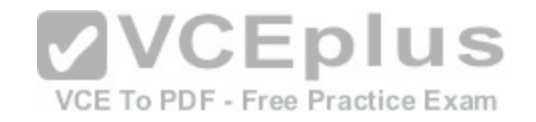

What is a possible reason for this error?

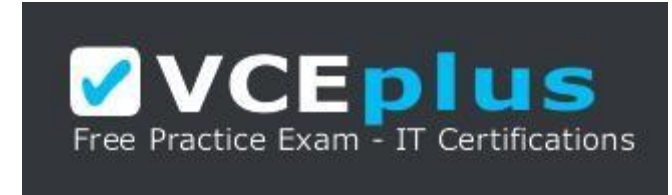

# https://vceplus.com/

- A. The Administrator has used non alpha numeric value(s) in the name which is not allowed.
- B. The Administrator has used less than 3 characters or more than 30 characters as name of the security profile.
- C. The Administrator has mixed non alpha numeric value(s) and alpha numeric value(s) in the name which is not allowed.
- D. The Administrator must bring the IBM Security QRadar SIEM V7.2.8 system first in edit mode before changes are allowed.

**Correct Answer:** B **Section: (none) Explanation**

#### **Explanation/Reference:**

Explanation:

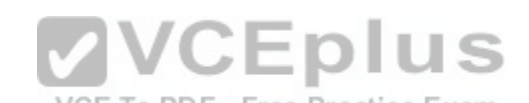

In the Security Profile Name field, type a unique name for the [security profile. The security profile nam](https://vceplus.com/)e must meet the following requirements: minimum of 3 characters and maximum of 30 characters.

Reference ftp://public.dhe.ibm.com/software/security/products/qradar/documents/7.2.1/QRadar/EN/b\_qradar\_admin\_quide.pdf

# **QUESTION 7**

An Administrator working with a customer looking to add IBM Security QRadar SIEM V7.2.8 into their network, has some requirements. The customer is looking to have 40Tb of raw storage space for events and console data.

What appliances allow for this requirement to be met?

- A. QRadar 3128 Console + QRadar 1410 Data Node
- B. QRadar 3128 Console + QRadar 1400 Data Node
- C. QRadar 3118 Console + QRadar 1410 Data Node
- D. QRadar 3128 Console + QRadar Flow Processor 1728

# **Correct Answer:** B

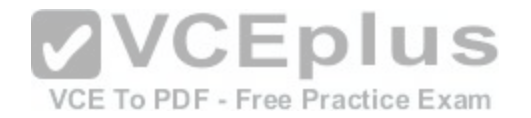

# **Section: (none) Explanation**

#### **Explanation/Reference:**

Explanation:

The IBM Security QRadar 1400 Data Node (MTM 4380-Q1E) appliance provides scalable data storage solution for QRadar deployments. The QRadar 1400 Data Node enhances data retention capabilities of a deployment as well as augment overall query performance

Reference http://documentation.extremenetworks.com/PDFs/SIEM-IPS/IBM\_QRadar\_Hardware\_Guide\_7.7.2.6.pdf

# **QUESTION 8**

What data is purged by the SIM reset process "Hard Clean" in IBM Security QRadar SIEM V7.2.8?

- A. All current and historical SIM data.
- B. All historical SIM data, current SIM data is retained.
- C. All SIEM data, a complete reconfiguration is required.
- D. All source and destination IP addresses are purged, all offenses in the database are closed.

**Correct Answer:** A **Section: (none) Explanation**

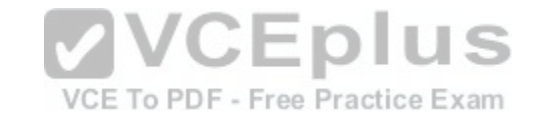

# **Explanation/Reference:**

Explanation:

Hard clean Purges all current and historical SIM data, which includes offenses, source IP addresses, and destination IP addresses.

Reference ftp://ftp.software.jbm.com/software/security/products/gradar/documents/7.2.8/en/b\_gradar\_admin\_guide.pdf

# **QUESTION 9**

Where are the logs for QFlow stored on IBM Security QRadar SIEM V7.2.8?

A. /var/log/qflow.debug

- B. /opt/var/log/qflow.debug
- C. /opt/log/qradar/qflow.debug
- D. /opt/qradar/log/qflow.debug

**Correct Answer:** A **Section: (none)**

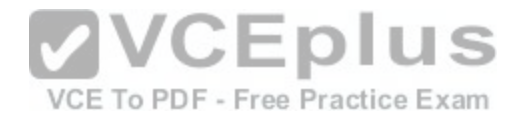

# **Explanation**

## **Explanation/Reference:**

Explanation: You can review the log files for the current session individually or you can collect them to review later. Follow these steps to review the QRadar log files.

To help you troubleshoot errors or exceptions, review the following log files. /var/log/qradar.log /var/log/qradar.error

If you require more information, review the following log files: /var/log/qradar-sql.log /opt/tomcat6/logs/catalina.out /var/log/qflow.debug

Review all logs by selecting Admin > System & License Mgmt > Actions > Collect Log Files.

Reference https://www.ibm.com/support/knowledgecenter/en/[SS42VS\\_7.2.6/com.ibm.qradar.doc/c\\_qr](https://vceplus.com/)adar\_siem\_inst\_logs.html

# **QUESTION 10**

What is the Events Per Second (EPS) basic license limit in an IBM Security QRadar V7.2.8 2100 hardware appliance?

- A. 200
- B. 1000
- C. 2500
- D. 10000

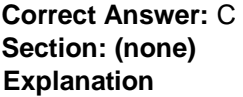

**Explanation/Reference:**

Explanation:

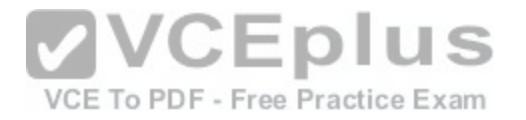

Table 5. ORadar Event Collector 1501

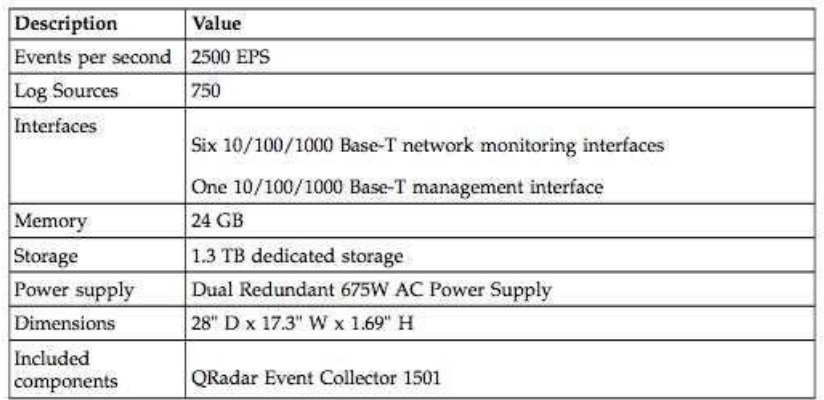

Reference ftp://ftp.software.ibm.com/software/security/products/qradar/documents/7.2.8/en/b\_QRadar\_hardware\_guide.pdf

#### **QUESTION 11**

What is the maximum number of dashboards a user can creat[e with IBM Security QRadar SIEM V7.2.](https://vceplus.com/)8?

A. 10

B. 25

C. 100

D. 255

#### **Correct Answer:** D **Section: (none) Explanation**

#### **Explanation/Reference:**

Explanation:

Create custom dashboards that are relevant to your responsibilities. 255 dashboards per user is the maximum; however, performance issues might occur if you create more than 10 dashboards.

Reference https://www.ibm.com/support/knowledgecenter/SS42VS\_7.2.3/com.ibm.qradar.doc\_7.2.3/c\_qradar\_custom\_dboard.html

# **QUESTION 12**

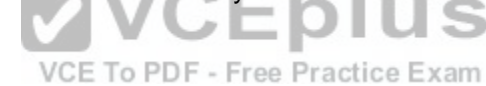

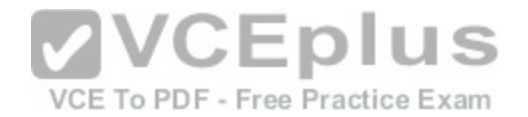

A retention policy allows an IBM Security QRadar SIEM V7.2.8 Administrator to define how long the system is required to keep certain types of data and what to do when data reaches a certain age. If a 3-month retention policy is defined for all events, then the system will not delete event data until it's on disk timestamp is 3 months in the past.

Which two choices are available in the 'delete data in this bucket'? (Choose two.)

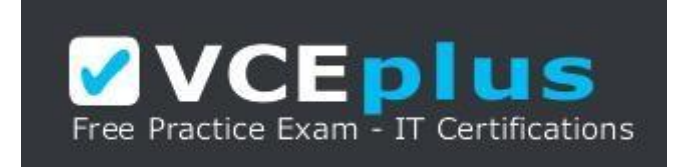

https://vceplus.com/

- A. When the index is full
- B. Upon reboot of the system
- C. When storage space is required
- D. When performance is heavily affected
- E. Immediately after retention period has expired

**Correct Answer:** CE **Section: (none) Explanation**

**Explanation/Reference:** Explanation: From the list box, select a deletion policy. Options include:

• When storage space is required - Select this option if you want events or flows that match the Keep data placed in this bucket for parameter to remain in storage until the disk monitoring system detects that storage is required. If used disk space reaches 85% for records and 83% for payloads, data will be deleted. Deletion continues until the used disk space reaches 82% for records and 81% for payloads. When storage is required, only events or flows that match the Keep data placed in this bucket for parameter are deleted.

Immediately after the retention period has expired – Select this option if you want events to be deleted immediately on matching the Keep data placed in this bucket for parameter.

The events or flows are deleted at the next scheduled disk maintenance process, regardless of free disk space or compression requirements.

Reference https://www.ibm.com/developerworks/community/forums/atom/download/Event\_Flow\_Retention\_QRadar\_72\_AdminGuide.pdf?nodeId=593f2b31a8584210-b380-4674894a6ad9

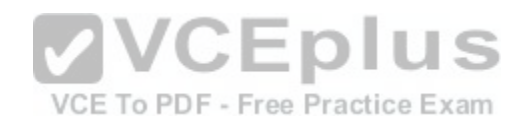

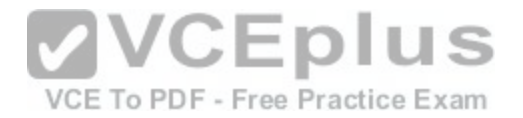

# **QUESTION 13**

An Administrator using IBM Security QRadar SIEM V7.2.8 needs to force an instant backup to run.

Which option should be selected?

- A. Backup Now
- B. On Demand Backup
- C. Launch On Demand Backup
- D. Configure On Demand Backup

**Correct Answer:** A **Section: (none) Explanation**

**Explanation/Reference:**

# **QUESTION 14**

A. /var/qradar.log

B. /var/log/qradar.log

C. /opt/qradar/log/qradar.log

D. /opt/qradar/support/qradar.log

**Correct Answer:** B **Section: (none) Explanation**

#### **Explanation/Reference:**

Explanation You can review the log files for the current session individually or you can collect them to review later.

Follow these steps to review the QRadar log files.

To help you troubleshoot errors or exceptions, review the following log files. /var/log/qradar.log /var/log/qradar.error

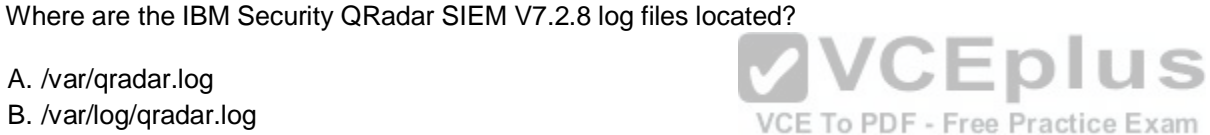

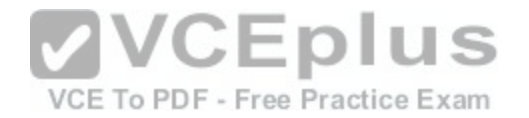

If you require more information, review the following log files: /var/log/qradar-sql.log /opt/tomcat6/logs/catalina.out /var/log/qflow.debug

Review all logs by selecting Admin > System & License Mgmt > Actions > Collect Log Files. Reference https://www.ibm.com/support/knowledgecenter/en/SS42VS\_7.2.6/com.ibm.qradar.doc/c\_qradar\_siem\_inst\_logs.html

## **QUESTION 15**

An IBM Security QRadar SIEM V7.2.8 Administrator needs to check if the "hostcontext" process is running.

How can the Administrator do this?

- A. hostcontext status B. status hostcontext service C. service hostcontext status
- D. /etc/qradar/hostcontext status

**Correct Answer:** C **Section: (none) Explanation**

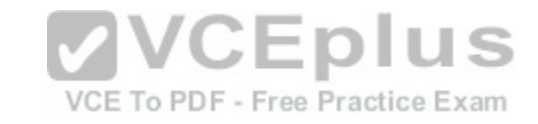

**Explanation/Reference:** Reference http://qradar360.blogspot.com/p/guides-material.html

# **QUESTION 16**

An IBM Security QRadar SIEM V7.2.8 Administrator will install a High Availability (HA) pair of appliances. The primary and secondary hosts are formatted with the same file system.

To ensure compatibility between hosts, which statement is considered a prerequisite?

A. The size of the /home partition on the secondary must be larger than the /home partition of the primary.

- B. The size of the /var/opt/ha on the secondary must be larger than the /var/opt/ha partition of the primary.
- C. The size of the /store partition on the secondary must be lesser than the /store partition of the primary.
- D. The size of the /store partition on the secondary must be equal to or larger than the /store partition of the primary.

**Correct Answer:** D

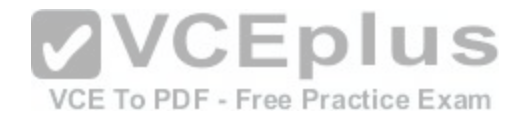

# **Section: (none) Explanation**

# **Explanation/Reference:**

Explanation:

## **Store partition requirements**

- The file system of the /store partition must match between your primary and secondary host.
- The size of the /store partition on the secondary must be equal to or larger than the /store partition of the primary.

For example, do not pair a primary host that uses a 3 TB /store partition to a secondary host that has a 2 TB /store partition.

Reference https://www.ibm.com/support/knowledgecenter/SS42VS\_7.2.7/com.ibm.qradar.doc/c\_qradar\_appliance\_require.html

# **QUESTION 17**

An Administrator using IBM Security QRadar SIEM V7.2.8 is using the following RegEx:

# $(I - +]$ ?\d\*\$)

What type of information is it designed to extract?

A. Integer

- B. IP address
- C. Port number
- D. Domain name

**Correct Answer:** A **Section: (none) Explanation**

# **Explanation/Reference:**

Explanation:

Sample regular expressions:

- email:  $(.+@[A].]$ \*\.[a-z]{2,}\$)
- URL: (http\://[a-zA-Z0-9\-\.]+\.[a-zA-Z]{2,3}( $\wedge$  S\*)?\$)
- Domain Name: (http[s]?://(.+?)["/?:])
- Floating Point Number: ([-+]?\d\*\.?\d\*\$)
- Integer: ([-+]?\d\*\$)

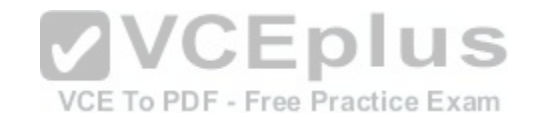

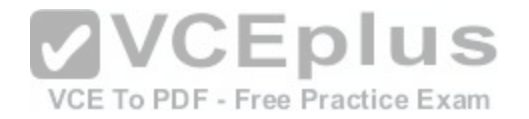

• IP Address:  $(\b\ddot{1},3\ddot{1},3\ddot{1},3\ddot{1},3\ddot{1},3\ddot{1},3\ddot{1})$ 

For example: To match a log that resembles: SEVERITY=43 Construct the following Regular

Expression: SEVERITY=([-+]?\d\*\$)

Reference http://www.siem.su/docs/ibm/Administration\_and\_introduction/User\_Guide.pdf

## **QUESTION 18**

An IBM Security QRadar SIEM V7.2.8 Administrator notices a specific MAC address added to the Asset Reconciliation Domain MAC was blacklisted. What scenario is causing this to occur?

- A. When a MAC address is associated to three or more different IP addresses in 2 hours or less.
- B. When an IPv4 address is associated to three or more different MAC addresses in 2 hours or less. C. When a MAC address is associated to three or more different IP addresses in 10 minutes or less.
- D. When an IPv4 address is associated to three or more different MAC addresses in 10 minutes or less.

**Correct Answer:** A **Section: (none) Explanation**

**Explanation/Reference:**  Explanation:

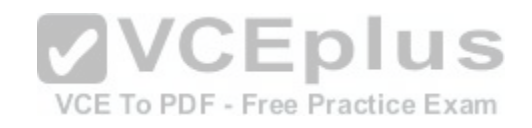

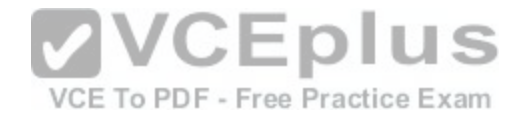

Table 18. Rule tests and responses

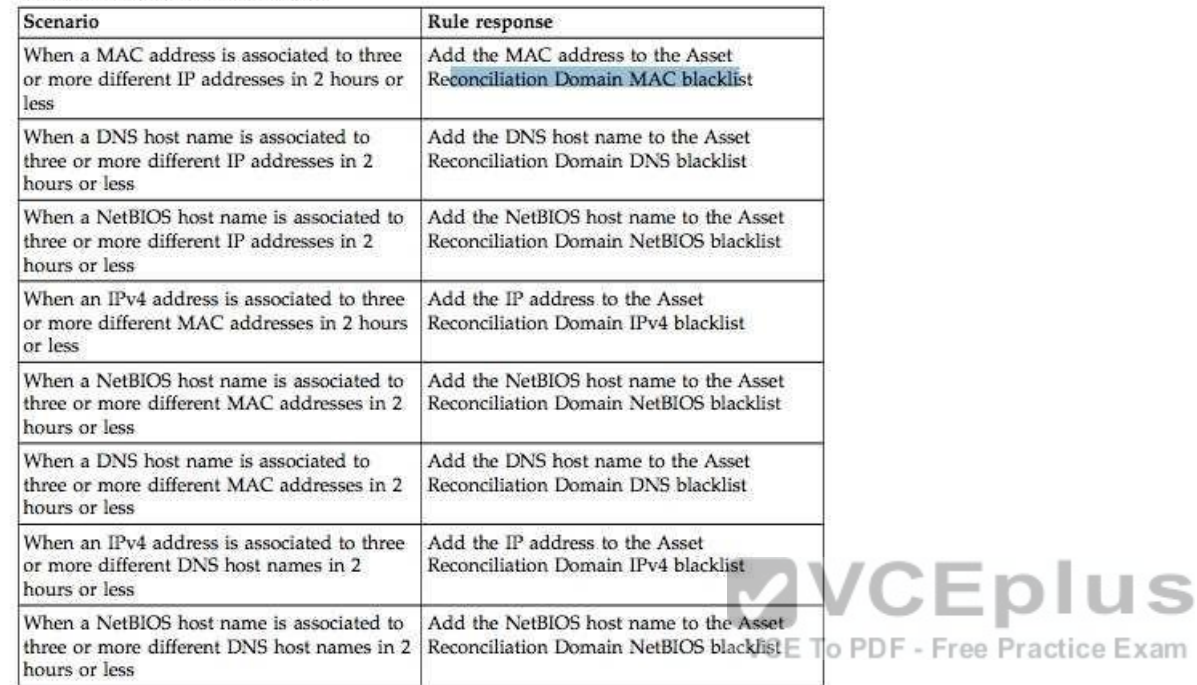

Reference: ftp://ftp.software.ibm.com/software/security/products/qradar/documents/7.2.5/EN/b\_qlm\_users\_guide.pdf **QUESTION 19**

The event pipeline for processing event data before viewing and using event data on the IBM Security QRadar SIEM V7.2.8 console consists of many components, what is one component?

Exam

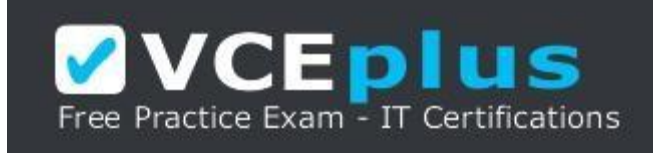

https://vceplus.com/

A. Indexing Component

B. Flow Data Component

C. Magistrate Component

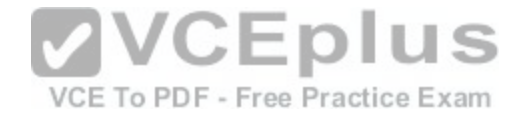

#### D. Event Data Component

**Correct Answer:** C **Section: (none) Explanation**

#### **Explanation/Reference:**

**Explanation** 

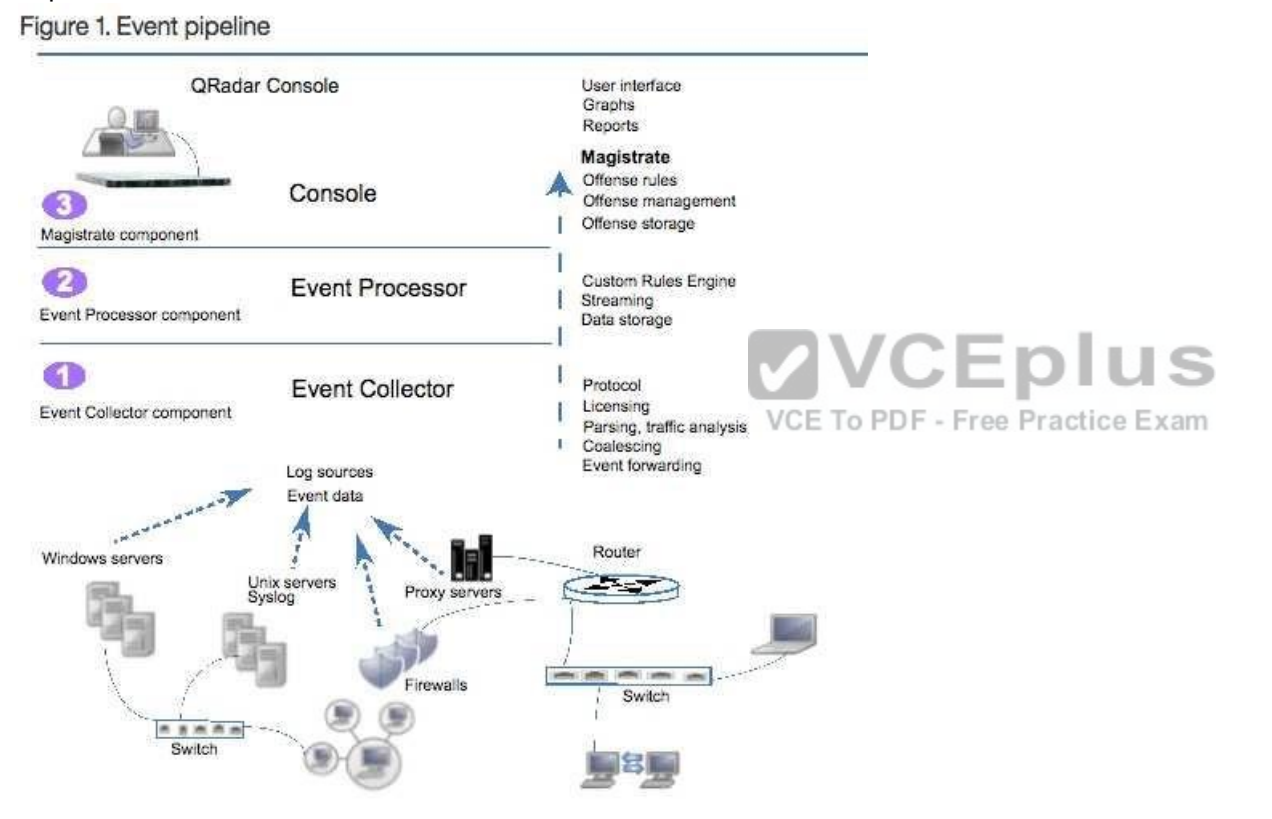

Reference https://www.ibm.com/support/knowledgecenter/en/SS42VS\_7.2.8/com.ibm.qradar.doc/c\_qradar\_deploy\_event\_and\_flow\_pipeline.html

# **QUESTION 20**

An Administrator has configured a customized log source extension to provide asset updates to IBM Security QRadar SIEM V7.2.8. Instead of QRadar receiving an update that has the host name of the asset that the user logged in to, the log source generates many asset updates that all have the same host name.

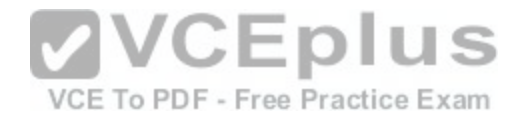

In this situation what will QRadar report?

- A. This will cause stale asset data.
- B. This will cause asset growth deviations.
- C. This will cause excessive authentication failure events.
- D. This will cause excessive flow data to be processed by the Magistrate.
- **Correct Answer:** B
- **Section: (none)**
- **Explanation**

## **Explanation/Reference:**

Explanation:

Instead of QRadar receiving an update that has the host name of the asset that the user logged in to, the log source generates many asset updates that all have the same host name.

J S

In this situation, the asset growth deviation is caused by one asset profile that contains many IP addresses and user names.

Reference https://www.ibm.com/support/knowledgecenter/SSKMKU/com.ibm.gradar.doc/c\_gradar\_ug\_usecase\_customized\_lsx.html

# **QUESTION 21**

Which appliance of the IBM Security QRadar SIEM V7.2.8 fa[mily is a specifically used to gather event](https://vceplus.com/)s from local and remote log sources?

- A. QRadar Event Console
- B. QRadar QFlow Collector
- C. QRadar Event Collector
- D. QRadar Event Processor

**Correct Answer:** C **Section: (none) Explanation**

#### **Explanation/Reference:**

Explanation

Gathers events from local and remote log sources. Normalizes raw log source events. During this process, the Magistrate component examines the event from the log source and maps the event to a QRadar Identifier (QID). Then, the Event Collector bundles identical events to conserve system usage and sends the information to the Event Processor.

Reference https://www.ibm.com/support/knowledgecenter/SS42VS\_7.2.1/com.ibm.qradar.doc\_7.2.1/shc\_qradar\_comps.html

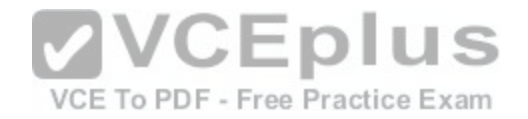

# **QUESTION 22**

During the IBM Security QRadar SIEM V7.2.8 installation, which two default user roles are defined? (Choose two.)

A. All

- B. Any
- C. Admin
- D. SuperUser
- E. SuperAdmin

**Correct Answer:** AC **Section: (none) Explanation**

# **Explanation/Reference:**

Explanation

Two default user roles are listed in the left pane of the window: Admin and All. You can select a role in the left pane to view the associated role permissions in the right pane.

Reference ftp://public.dhe.ibm.com/software/security/products/gradar/documents/71MR1/SIEM/CoreDocs/QRadar\_71MR1\_AdminGuide.pdf

# **QUESTION 23**

VCE To PDF - Free Practice Exam

An Administrator working with IBM Security QRadar SIEM V7.2.8 was tasked with adding a new Microsoft Azure log source.

What protocol is supported for this?

A. FTP

B. JDBC

C. Syslog

D. WinCollect

**Correct Answer:** C **Section: (none) Explanation**

# **Explanation/Reference:**

Reference https://www.ibm.com/support/knowledgecenter/SS42VS\_7.2.4/com.ibm.dsm.doc/c\_dsm\_guide\_microsoft\_azure\_overview.html

**QUESTION 24**

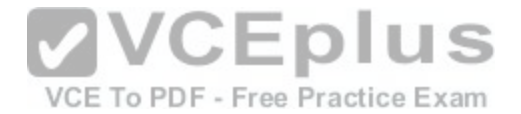

An Administrator working with IBM Security QRadar SIEM V7.2.8 only needs to remove a single host (10.1.95.142) from the reference set with the name "Asset Reconciliation IPv4 Whitelist" from the command line interface.

Which command would accomplish this task?

- A. ./RefereceSetUtil.sh purge Asset\ Reconciliation\ IPv4\ Whitelist 10.1.95.142
- B. ./RefereceSetUtil.sh delete Asset\ Reconciliation\ IPv4\ Whitelist 10.1.95.142
- C. ./RefereceSetData.sh purge Asset\ Reconciliation\ IPv4\ Whitelist 10.1.95.142
- D. ./RefereceSetData.sh delete Asset\ Reconciliation\ IPv4\ Whitelist 10.1.95.142

**Correct Answer:** B

**Section: (none)** 

**Explanation**

**Explanation/Reference:** 

Explanation:

The syntax for the command is:

ReferenceSetUtil.sh add "Asset Reconciliation IPv4 Whitelist" IP

Reference SetUtil.sh add "Asset Reconciliation IPv4 Whitelist" IP<br>Reference http://www.juniper.net/techpubs/en\_US/jsa2014.8/i[nformation-products/topic-collections/jsa](https://vceplus.com/)-administration-guide.pdf

## **QUESTION 25**

When replacing a Console appliance in an IBM Security QRadar SIEM V7.2.8 deployment using a new IP address or host name, what must be the same on the two Console appliances?

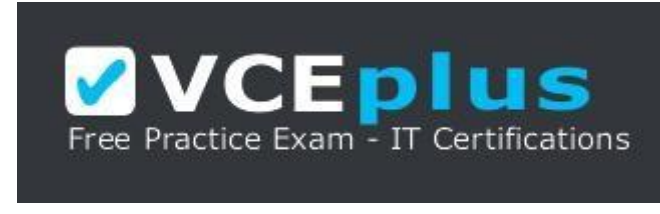

https://vceplus.com/

A. The amount of storage must be the same.

- B. The Basic and Upgrade license must be the same.
- C. The software versions of both appliances must match.
- D. The Network Configuration and Protocol must be the same.

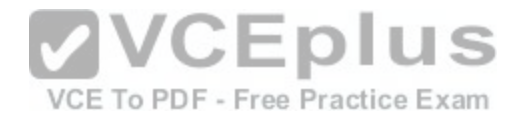

**Correct Answer:** C **Section: (none) Explanation**

#### **Explanation/Reference:**

#### **Explanation**

The software version of the new Console appliance must match the software version of the old Console appliance. QRadar does not allow appliances at different software versions in the deployment. Administrators might be required to reinstall an ISO for the appliance to downgrade or use a Fix Pack (SFS) to upgrade on the new appliance. The paperwork that came with your appliance lists the installed software version.

Reference http://www-01.ibm.com/support/docview.wss?uid=swg21984320

# **QUESTION 26**

An Administrator needs to create a new user role in the IBM Security QRadar SIEM V7.2.8 system.

What steps need to be followed?

- A. System Configuration tab -> Users and Roles -> Add New Role -> Add
- B. Admin tab -> System Configuration -> User Management -> User Roles -> New
- C. Admin tab -> System and Settings -> Users and Roles -> Role Management -> New
- D. System Management tab -> System Configuration -> User [Management -> User Roles -> New](https://vceplus.com/)

**Correct Answer:** B **Section: (none) Explanation**

#### **Explanation/Reference:**

Explanation

By default, your system provides a default administrative user role, which provides access to all areas of QRadar SIEM. Users who are assigned an administrative user role cannot edit their own account. This restriction applies to the default Admin user role. Another administrative user must make any account changes.

Reference ftp://public.dhe.ibm.com/software/security/products/qradar/documents/7.2.1/QRadar/EN/b\_qradar\_admin\_quide.pdf

# **QUESTION 27**

An Administrator using IBM Security QRadar SIEM V7.2.8 is using the RegEx syntax below:

 $(\b\ddot{1},3\ddot{1},3\ddot{1},3\ddot{1},3\ddot{1},3\ddot{1})$ 

What type of information is it designed to extract?

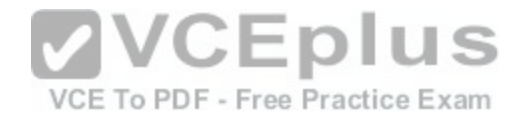

- A. An IP Address B. GPS Coordinates C. A Telephone Number
- D. A simple integer no longer than 4 digits

**Correct Answer:** A **Section: (none) Explanation**

#### **Explanation/Reference:**

Explanation: Sample regular expressions:

- email:  $(.+@[A].]$ \*\.[a-z]{2,}\$)
- URL: (http\://[a-zA-Z0-9\-\.]+\.[a-zA-Z]{2,3}( $\wedge$  S\*)?\$)
- Domain Name: (http[s]?://(.+?)["/?:])
- Floating Point Number: ([-+]?\d\*\.?\d\*\$)
- Integer: ([-+]?\d\*\$)
- IP Address:  $(\b\ddot{1},3\ddot{1},3\ddot{1},3\ddot{1},3\ddot{1},3\ddot{1},3\ddot{1})$

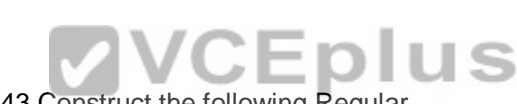

For example: To match a log that resembles: SEVERITY=43 [Construct the following Regular](https://vceplus.com/)

Expression: SEVERITY=([-+]?\d\*\$)

Reference http://www.siem.su/docs/ibm/Administration\_and\_introduction/User\_Guide.pdf

# **QUESTION 28**

An IBM Security QRadar SIEM V7.2.8 Administrator needs to retain authentication failure data to a specific domain, for a longer period than the rest of the event data being collected.

How is this task completed?

- A. The administrator will need to create a custom rule with the appropriate filters and retention period.
- B. The administrator will need to create a new Event Retention Bucket with the appropriate filters and retention period.
- C. The administrator will need to create a custom filter in the log activity tab with the appropriate parameters and retention period.
- D. The administrator will need to create a custom report with the appropriate parameters and use the report format TAR (Tape archive).

**Correct Answer:** B **Section: (none)**

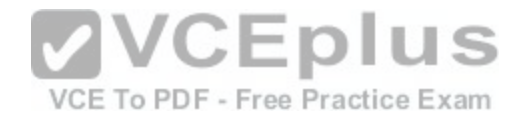

# **Explanation**

#### **Explanation/Reference:**

#### Explanation

In current versions of QRadar you can set custom retention buckets for Events and Flows. The 10 non-default retention buckets are processed sequentially from top to bottom. Any events that do not match the retention buckets are automatically placed in the default retention bucket, located at the bottom of the list. Custom retention buckets allow the ability to add a time period and filters. If you enable a retention bucket with a defined criteria it will start deleting data from the time is was created. Any data that matches the custom retention bucket before it was created is subject to the criteria of the default retention bucket setting. If you need to delete data from before the Custom retention bucket was created you can shorten the default retention bucket so data is deleted immediately. Reference http://www-01.ibm.com/support/docview.wss?uid=swg21622758

#### **QUESTION 29**

An Administrator of an IBM Security QRadar SIEM V7.2.8 deployment needs to exclude the mail servers from a custom rule. How would the Administrator complete this task?

- A. Create a building block that includes the IP addresses of all mail servers, use that building block in the custom rule, to exclude those hosts.
- B. Create several rules excluding each mail server. Place these rules with the custom rule in a master rule, making sure the custom rule is last in the sequence. C. Create a custom rule. In the "Rule Response" section of the Rule Wizard, select the Trigger Scan option. Add the mail server IP Addresses to the table and select exclude.
- D. Create the custom rule. Create a Custom Action from the [Admin Tab, to exclude the mail servers IP](https://vceplus.com/) Addresses. In the "Rule Response" section of the Rule Wizard, select the Execute Custom Action option, selecting the appropriate Custom Action.

**Correct Answer:** A **Section: (none) Explanation**

#### **Explanation/Reference:**

#### explanation

Building blocks use the same tests as rules, but have no actions associated with them. Building blocks group together commonly used tests, to build complex logic, so they can be used in rules. Building blocks are often configured to test groups of IP addresses, privileged usernames, or collections of event names. For example, you might create a building block that includes the IP addresses of all mail servers in your network, then use that building block in another rule, to exclude those hosts. The building block defaults are provided as guidelines, which should be reviewed and edited based on the needs of your network.

Reference ftp://public.dhe.ibm.com/software/security/products/qradar/documents/71MR1/SIEM/CoreDocs/QRadar\_71MR1\_TuningGuide.pdf

# **QUESTION 30**

How can an IBM Security QRadar SIEM V7.2.8 Administrator capture specific data to a reference set when QRadar receives the data from events or flow data?

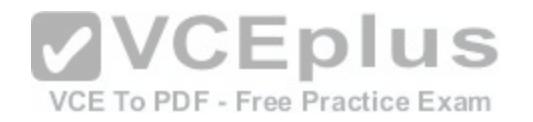

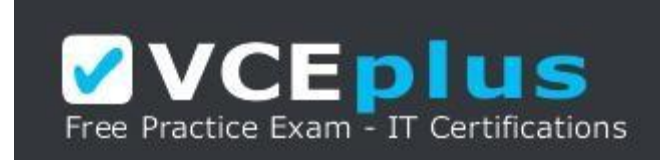

https://vceplus.com/

- A. Create or modify a report so the required data is exported to a Reference Set.
- B. On the Admin tab. create or modify the reference set to capture the required data.
- C. On the Admin tab define a Custom Action to add the required data to a Reference Set.
- D. Create or modify a rule so the Rule Response will add the required data to a Reference Set.

**Correct Answer:** B **Section: (none) Explanation Explanation/Reference:** Explanation: You can click on the admin tab and select system configuratio[n. The Reference set management will b](https://vceplus.com/)e seen. Click New and configure the parameters.

Reference ftp://public.dhe.ibm.com/software/security/products/gradar/documents/71MR1/SIEM/CoreDocs/QRadar\_71MR1\_AdminGuide.pdf

#### **QUESTION 31**

What are three protocols that collect flow data from network devices, such as routers, and send this data to IBM Security QRadar SIEM V7.2.8?

A. NetFlow, J-Flow and sFlow

B. NetFlow, IPFIX and syslog

C. NetFlow, rsyslog and sFlow

D. NetFlow, Packeteer and syslog

**Correct Answer:** A **Section: (none)** 

**Explanation**

## **Explanation/Reference:**

Explanation

NetFlow, J-Flow, and sFlow are protocols that collect flow data from network devices, such as routers, and send this data to QRadar.

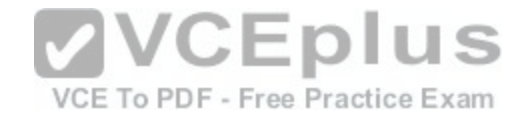

Reference https://www.ibm.com/support/knowledgecenter/SS42VS\_7.2.6/com.ibm.qradar.doc/c\_tuning\_quide\_deploy\_cfgflowsource.html

#### **QUESTION 32**

An Administrator is adding a log source in IBM Security QRadar SIEM V7.2.8.

What required software application that supports the log source should be used for this procedure?

- A. QRadar QFlow Collector
- B. QRadar Event Collector
- C. Device Support Module (DSM)
- D. IBM X-Force Exchange plug-in for QRadar

**Correct Answer:** C **Section: (none) Explanation**

## **Explanation/Reference:**

Explanation

Download and install a device support module (DSM) that supports the log source. A DSM is software application that contains the event patterns that are required to identify and parse events from the original format of the ev[ent log to the format that QRadar can use](https://vceplus.com/).

Reference http://documentation.extremenetworks.com/PDFs/SIEM-IPS/IBM\_QRadar\_Log\_Sources\_User\_Guide\_7.7.2.6.pdf

# **QUESTION 33**

What are the four categories of notifications found in IBM Security QRadar SIEM V7.2.8 system notifications?

A. Errors, Critical, Minor and Information

- B. Errors, Warning, Information, and Health
- C. Warning, Information, System and Critical
- D. Errors, Warning, Information, and Performance

# **Correct Answer:** B

**Section: (none) Explanation**

#### **Explanation/Reference:**

Reference http://public.dhe.ibm.com/software/security/products/gradar/documents/7.2.8/en/b\_gradar\_system\_notifications.pdf

# **QUESTION 34**

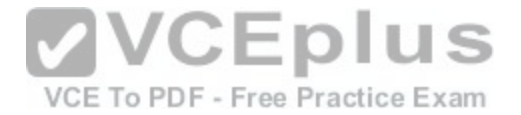

An Administrator working with an IBM Security QRadar SIEM V7.2.8 deployment needs to build an Ariel Query to find all flow data send in the last 24 hours where the amount of bytes being sent and received are larger than 64 bytes.

What Query needs to be used?

- A. SELECT \* FROM flows WHERE sourceBytes > 64 & destinationBytes > 64 LAST 1 DAY
- B. SELECT \* FROM flows WHERE sourceBytes > 64 AND destinationBytes > 64 LAST 1 DAYS
- C. SELECT \* FROM flowsdata WHERE sourceBytes > 64 AND destinationBytes > 64 LAST 1 DAY
- D. SELECT \* FROM flowsdata WHERE sourceBytes > 64 AND destinationBytes > 64 LAST 1 DAYS

**Correct Answer:** B **Section: (none) Explanation**

## **Explanation/Reference:**

Reference https://www.ibm.com/developerworks/community/forums/atom/download/AQLQueryCLIGuide\_71.pdf?nodeId=95b7d2b5-f480-4c14-af22-6a350fb910d2

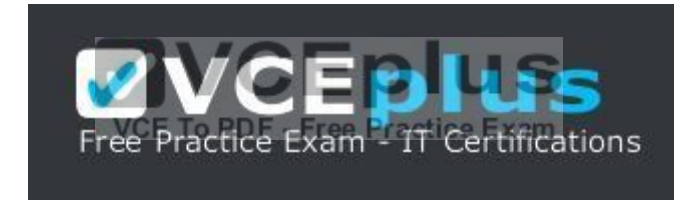

https://vceplus.com/